# **CFLASH**

# JEDNOTKA PRO LINEÁRNÍ PŘÍSTUP K COMPACTFLASH PAMĚTEM NA KIT188ER

Příručka uživatele a programátora

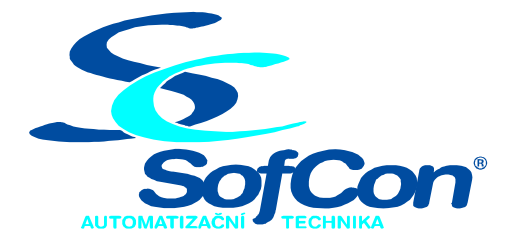

# *SofCon***spol. s r.o.**

Střešovická 49 162 00 Praha 6 tel/fax: +420 220 180 454 E-mail: sofcon@sofcon.cz www: http://www.sofcon.cz

Verze dokumentu 1.00

Informace v tomto dokumentu byly pečlivě zkontrolovány a SofCon věří, že jsou spolehlivé, přesto SofCon nenese odpovědnost za případné nepřesnosti nebo nesprávnosti zde uvedených informací.

SofCon negarantuje bezchybnost tohoto dokumentu ani programového vybavení, které je v tomto dokumentu popsané. Uživatel přebírá informace z tohoto dokumentu a odpovídající programové vybavení ve stavu, jak byly vytvořeny a sám je povinen provést validaci bezchybnosti produktu, který s použitím zde popsaného programového vybavení vytvořil.

SofCon si vyhrazuje právo změny obsahu tohoto dokumentu bez předchozího oznámení a nenese žádnou odpovědnost za důsledky, které z toho mohou vyplynout pro uživatele.

Datum vydání: 10.05.2005 Datum posledního uložení dokumentu: 10.05.2005 (Datum vydání a posledního uložení dokumentu musí být stejné)

Upozornění:

V dokumentu použité názvy výrobků, firem apod. mohou být ochrannými známkami nebo registrovanými ochrannými známkami příslušných vlastníků.

# Obsah :

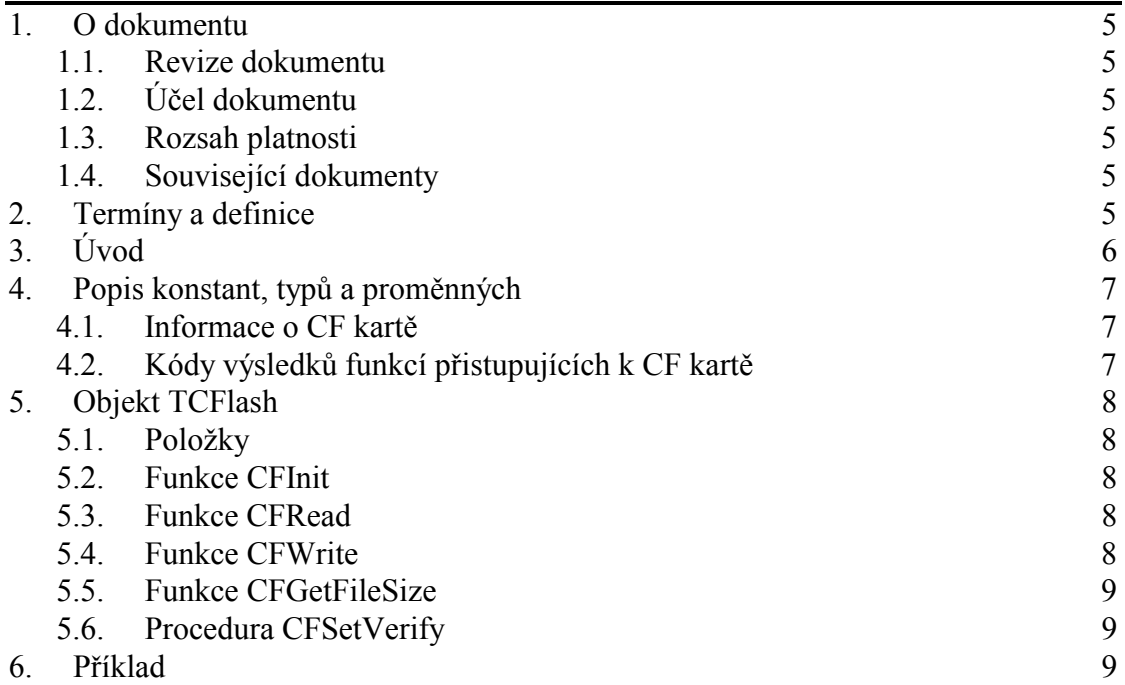

# <span id="page-4-0"></span>1. O dokumentu

# 1.1. Revize dokumentu

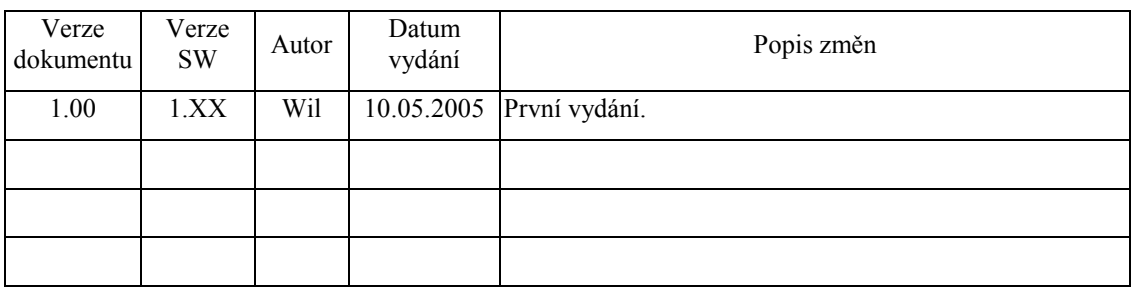

# 1.2. Účel dokumentu

Tento dokument slouží jako popis jednotky pro práci s pamětmi COMPACT FLASH pro absolutní přístup do lineárně vyhrazeného prostoru.

#### 1.3. Rozsah platnosti

Určen pro programátory a uživatele programového vybavení SofCon.

# 1.4. Související dokumenty

Pro čtení tohoto dokumentu není potřeba číst žádný další manuál, ale je potřeba se orientovat v používání programového vybavení SofCon.

Popis formátu verze knihovny a souvisejících funkcí je popsán v manuálu LibVer.

### 2. Termíny a definice

Používané termíny a definice jsou popsány v samostatném dokumentu Termíny a definice.

# <span id="page-5-0"></span>3. Úvod

Knihovna byla vytvořena za účelem možnosti přístupu k pamětem COMPACT FLASH (dále jen CF) libovolných výrobců a velikostí<sup>1</sup> bez nutnosti využívání služeb DOSu na řídicím systému **Kit188ER**. Pro jednoduchou implementaci přístupu k CF byl zvolen následující způsob: Na CF kartě je standardní souborový systém FAT16 s Boot sektorem a MBR (Master Boot Record, který určuje rozdělení na logické disky) nebo i bez MBR. Kdekoliv v Root (tj. v hlavním) adresáři musí být nahrán příslušný **!spojitý soubor!**, ke kterému se bude přistupovat. Těchto souborů může být i více podle potřeb dané aplikace. Vždy však musí platit, že soubor musí být umístěn ve spojitých sektorech od začátku do konce (tj. nesmí být fragmentovaný), jelikož knihovna používá pro přístup k CF kartě služeb BIOSu Int 13H (čtení a zápis sektoru v LBA režimu). Tento přímý přístup k sektorům je velice jednoduchý, nenáročný na výpočty, paměť a zpracovávání FAT. Na druhou stranu je nevýhodou výše zmíněná nutnost spojitosti souboru pro lineární přístup a jeho umístění v hlavním adresáři CF karty. Velikost daného souboru záleží na potřebách dané aplikace, tj. může být libovolná až do velikosti 2GB. Knihovna poté definuje objekt **TCFlash**, který umožní přistupovat do jednoho takovéhoto lineárního souboru absolutním (lineárním) způsobem. To znamená, že pokud je soubor pro lineární přístup velký například 1 234 567 byte, potom absolutní přístup do souboru se provádí od adresy 0 do adresy 1234566 (velikost souboru - 1). Adresa 0 přistupuje k prvnímu byte v souboru, naopak adresa 1234566 přistupuje k poslednímu byte v souboru. Tento způsob adresování je obdobou k absolutnímu přístupu do paměti RAM.

Po přilinkování této knihovny se provede v inicializační části detekce paměti CF. Aplikace pro přístup do daného souboru musí zavolat funkci **CFInit** s názvem souboru. Ta provede nalezení tohoto souboru pro lineární přístup a kontrolu jeho spojitosti. Poté lze využívat funkci **CFRead** pro čtení z absolutní adresy a funkci **CFWrite** pro zápis na absolutní adresu v souboru pro lineární přístup. Objekt dále obsahuje proměnnou informující o velikosti souboru pro lineární přístup a nastavitelnou proměnnou povolující verifikaci (tj. zpětné čtení s ověřením obsahu) zápisu dat na CF kartu.

**Při používání systému reálného času ReTOS** je nutno si uvědomit, že **čtení ani zápis** do CF karty **nejsou reentrantní**. To znamená, že pokud k CF kartě přistupuje více procesů (ať už do jednoho nebo více souborů), musí se tyto přístupy provádět v chráněné sekci ReTOSu (viz příkazy Lock/UnLock nebo LockKernel/UnLockKernel).

Dále je nutné si uvědomit, že přístup (čtení i zápis) k CF kartě trvá řádově jednotky milisekund na 512 byte a je závislý i na výrobci a typu CF karty. Zápis je pomalejší než čtení (zhruba 2x), jelikož se při něm provádí verifikace zapsaných dat. Programátor aplikace by měl uvážit, ve kterých časově kritických sekcích řídicího a regulačního algoritmu přistupovat k CF kartě. **Rozhodně by se k CF kartě nemělo přistupovat v přerušovací rutině nebo pod zakázaným přerušením (instrukce CLI).**

Knihovna je použitelná i pro DOS na PC a i pro FreeDOS na Kit188ER. Pro tyto účely se podmíněným překladem nepoužívá přímého přístupu čtení a zápisu

 $\overline{a}$ 

<sup>&</sup>lt;sup>1</sup> Jelikož Borland Pascal 7.0 má omezenou velikost lineárního adresování 2GB (hodnota High(Longint)) použije se v případě osazení větších CF karet maximální přístup do 2GB.

<span id="page-6-0"></span>sektorů, ale služeb DOSu. Tyto služby umožňují kompletní správu FAT, což má následující výhody: soubor nemusí být spojitý (může být fragmentovaný) a nemusí ležet v Root adresáři disku, ale na libovolné cestě.

Na závěr jedno upozornění: Paměť CF má omezený počet zápisů do jednoho sektoru. Toto omezení závisí na typu a výrobci dané CF karty (řádově sta tisíce až milion zápisů).

#### 4. Popis konstant, typů a proměnných

cVerNo = např. \$0251; { BCD formát }  $cVer = např. '02.51.07.08.2003'$ 

Číslo verze této jednotky v BCD tvaru a v textové podobě včetně datumu poslední změny.

```
tFileName = {$ifdef DOS} string; {$else} string[12]; {$endif}
```
Typ pro jméno souboru. Pro Kit188ER musí být jméno složeno z názvu (max. 8 znaků) a koncovky (max. 3 znaky) oddělené tečkou. Pro DOS může být ve jménu obsažena i kompletní či částečná cesta k souboru. Jméno může být uvedeno velkými i malými znaky (např. 'Events.DAT').

#### 4.1. Informace o CF kartě

CFSize : Longint = 0;

Proměnná informuje o velikosti CF karty v bytech (rozsah do 2GB). Konkrétní hodnota této proměnné se naplní v inicializační části jednotky. Hodnota 0 znamená žádnou CF kartu.

fCFAccess : Boolean = False;

Proměnná informuje o právě probíhajícím přístupu (čtení/zápis) k CF kartě. Pro aplikaci je readonly.

### 4.2. Kódy výsledků funkcí přistupujících k CF kartě

```
resCF\_Ok = 0; {vsechno v poradku}<br>resCF NoCF = 1; {CF karta neni pris
resCF_NoCF = 1; {CF karta neni pristupna} 
resCF_FormatCFErr= 2; {CF karta ma spatny format (MBR,Boot,FAT 
                         apod.)} 
resCF NoLinFile = 3; {na CF karte nebyl nalezen zadany soubor pro
                         linearni pristup} 
resCF LinFileErr = 4; {zadany soubor pro linearni pristup neni
                         spojity} 
resCF_RWOverflow = 5; {pri cteni/zapisu by doslo k pristupu mimo 
                         linearni prostor} 
resCF_ReadErr = 6; {chyba pri cteni sektoru z CF} 
resCF_WriteErr = 7; {chyba pri zapisu sektoru do CF} 
resCF_VerifyErr = 8; {chyba pri verifikaci zapisu sektoru do CF} 
resCF_Busy = 10; \{k \text{ CF} \text{ k} \text{ are } j \text{ is } n \text{ e k} \}(fCFAccess=True), zkuste sluzbu pozdeji}
```
# <span id="page-7-0"></span>5. Objekt TCFlash

#### 5.1. Položky

```
CF_FileName : tFileName;
```
Název souboru pro lineární přístup. Nastaví se ve funkci CFInit.

CF FileSize : Longint;

Proměnná informuje o velikosti souboru pro lineární přístup (rozsah do 2GB). Konkrétní hodnota této proměnné se naplní ve funkci CFInit.

CF FileBase : Longint;

Proměnná informuje o absolutní adrese začátku souboru pro lineární přístup na disku. Položka se naplní ve funkci CFInit. Vydělíme-li tuto hodnotu velikostí sektoru (512), získáme absolutní adresu počátečního sektoru v LBA režimu.

CF VerifyWr : Boolean;

Příznak požadavku verifikace zpětného čtení zapsaných dat.

### 5.2. Funkce CFInit

function CFInit(const FileName:tFileName):word;

Funkce provede nalezení souboru *FileName* pro lineární přístup a naplní položky CF\_FileName, CF\_FileSize a CF\_FileBase. Jako funkční hodnotu vrací kód výsledku úspěšnosti operace (viz konstanty resCF\_Xxx). Funkce není reentrantní pro ReTOS, proto je ji nutno volat v chráněné sekci (viz příkazy Lock/UnLock nebo LockKernel/UnLockKernel).

# 5.3. Funkce CFRead

function CFRead(aSour:longint; aDest:pointer; aLen:word):word;

Funkce přečte ze souboru pro lineární přístup CF karty od absolutní adresy *aSour aLen* bytů a uloží je na adresu v RAM danou ukazatelem *aDest*. Parametr *aSour* by měl nabývat hodnot 0 až CF\_FileSize-1. Jako funkční hodnotu vrací kód výsledku úspěšnosti operace (viz konstanty resCF\_Xxx). Funkce není reentrantní pro ReTOS, proto je ji nutno volat v chráněné sekci (viz příkazy Lock/UnLock nebo LockKernel/UnLockKernel).

# 5.4. Funkce CFWrite

function CFWrite(aSour:pointer; aDest:longint; aLen:word):word;

Funkce zapíše z adresy v RAM dané ukazatelem *aSour aLen* bytů do souboru pro lineární přístup CF karty na absolutní adresu *aDest*. Parametr *aDest* by měl nabývat hodnot 0 až CF\_FileSize-1. Jako funkční hodnotu vrací kód výsledku úspěšnosti operace (viz konstanty resCF\_Xxx). Funkce není reentrantní pro ReTOS, proto je ji nutno volat v chráněné sekci (viz příkazy Lock/UnLock nebo LockKernel/UnLockKernel).

#### <span id="page-8-0"></span>5.5. Funkce CFGetFileSize

```
function CFGetFileSize : longint;
```
Funkce vrátí velikost souboru pro lineární přístup. Vrátí-li hodnotu 0 znamená to, že soubor, který byl zadán ve funkci CFInit, neexistuje nebo není spojitý.

# 5.6. Procedura CFSetVerify

```
procedure CFSetVerify(fVerify:boolean);
```
Procedura nastaví příznak požadavku verifikace zpětného čtení zapsaných dat.

#### 6. Příklad

Předpokládejme velikost souboru pro lineární přístup alespoň 2\*SizeOf(tData). Příklad provede přečtení struktury tData ze začátku souboru a zkopíruje její obsah za tuto strukturu, tj. v souboru budou dvě identické struktury tData.

#### **Uses**

```
 CFlash; 
Type 
   pData = ^tData; 
   tData = {nejaka struktura, např. record} 
Var 
   Res :word; {kod vysledku operace}
   Data:pData; {ukazatel na data}
   CF :tCFlash; {objekt pro linearni pristup k CF karte} 
Begin 
   New(Data); 
   if CFSize=0 then 
     writeln(´No CF´) 
   else 
    writeln(CF size = '.CFSize shr 20./MB');
 {inicializace souboru pro linearni pristup} 
   Res:=CF.CFInit('EVENTS.DAT'); 
   if Res<>resCF_Ok then 
    Halt; {soubor zadaneho nazvu neexistuje nebo je nespravny}
   if CF.CFGetFileSize<2*SizeOf(tData) then 
    Halt; \{soubor\ je\ moc\ maly\} {precteni prvniho zaznamu tData} 
  Res:=CF.CFRead(0{abs.add}), odress v souboru}, Data; SizeOf(tData));
   if Res<>resCF_Ok then 
     Halt; {chyba pri cteni ze souboru}
  {zkopirovani do druheho zaznamu tData} 
   Res:=CF.CFWrite(Data, SizeOf(tData){abs.adresa v souboru}, 
                    SizeOf(tData)); 
  if Res<>resCF_Ok then Halt; \{chyba pri zapisu do souboru\} Dispose(Data); 
End. 
Pozn: Pro procesor Kit188ER je třeba tento příklad opatřit příkazy pro výpis (příkazy 
      write/writeln) na vzdálený CrtTerminál (viz knihovny CrtCom a příslušné
```